## **Einstiegsqualifizierung**

**"Wirtschaft und Verwaltung – Büroassistenz"**

### **Tätigkeitsbereiche:**

- **Produkt- und Dienstleistungsangebot**
- **Organisation des Arbeitsplatzes**
- Bürowirtschaftliche Abläufe
- **Informationsmanagement und Datenschutz**
- **Informationsverarbeitung**

## **Einstiegsqualifizierung "Wirtschaft und Verwaltung – Büroassistenz"**

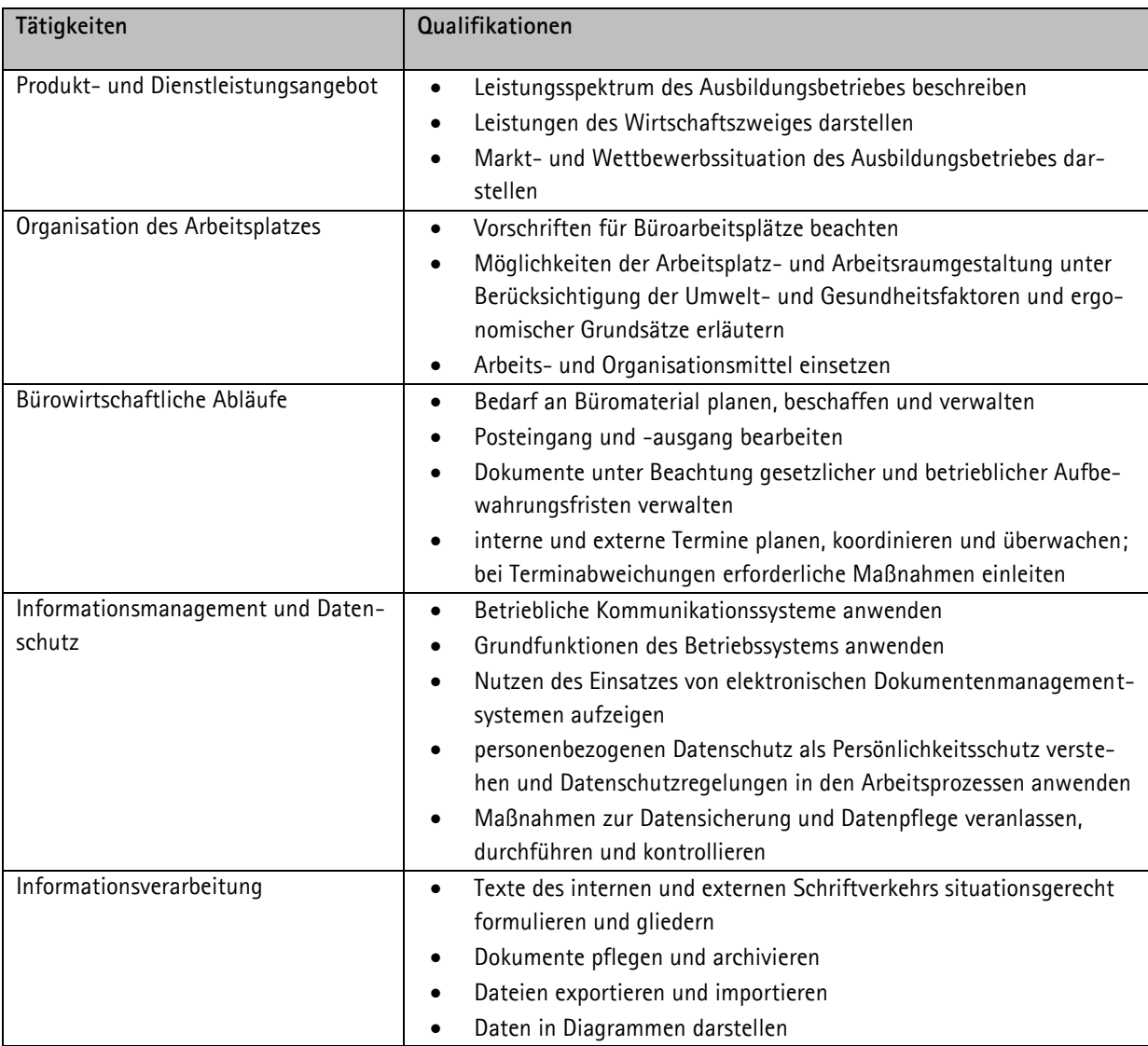

## **Betriebliches Zeugnis**

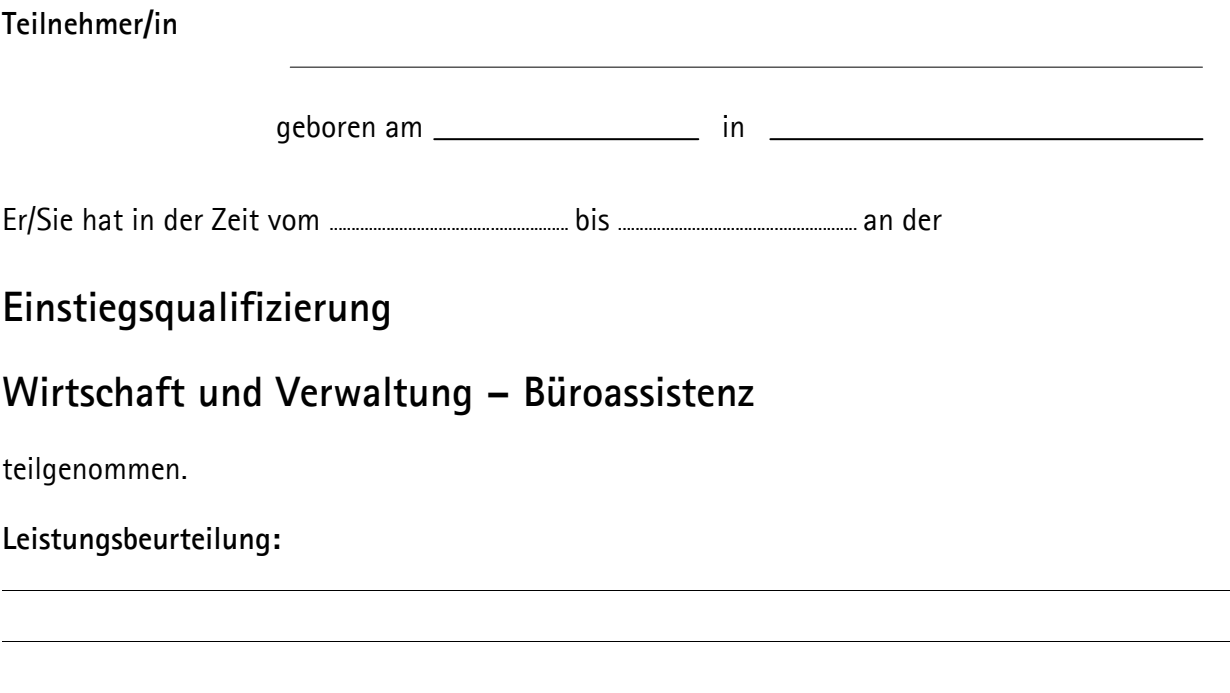

#### **Beurteilungskriterien:**

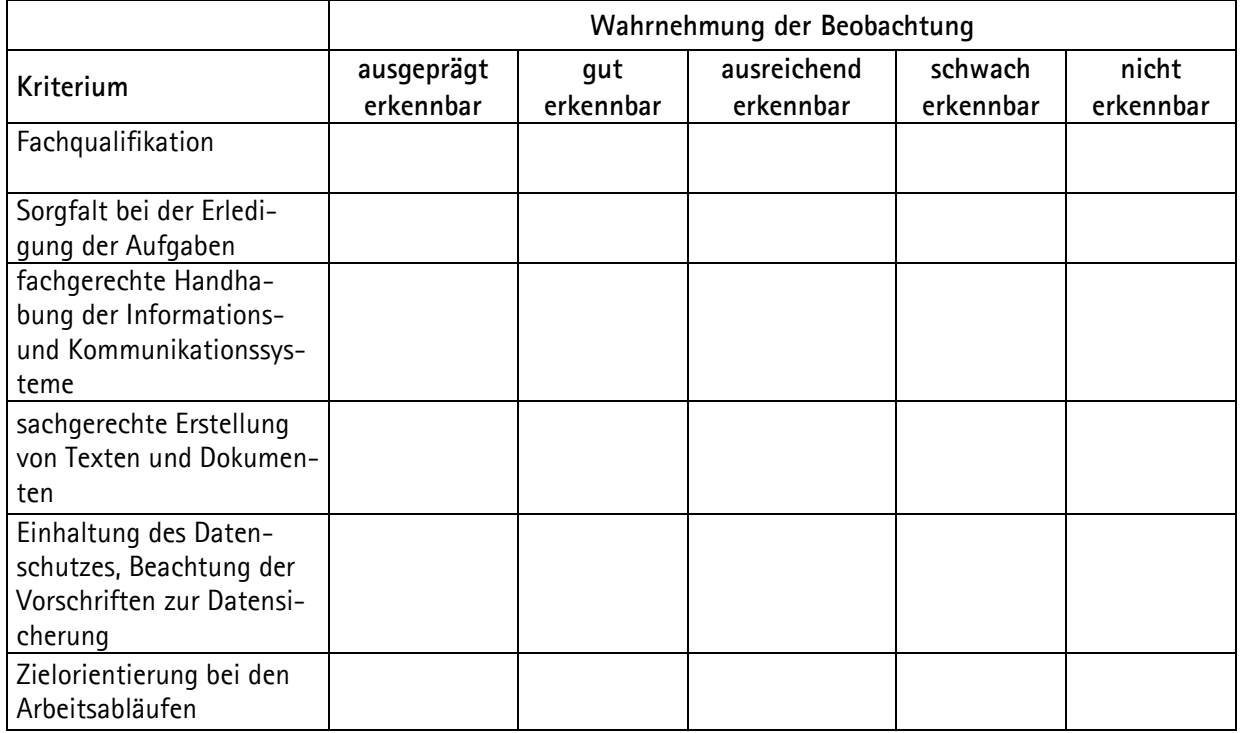

Das Qualifikationsziel ist erreicht, wenn mindestens vier der Beurteilungskriterien mit mindestens "ausreichend erkennbar" bewertet werden.

Datum: Unterschrift:

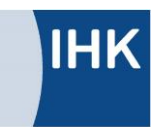

# **Zertifikat**

NACH PUNKT I. 2 NATIONALER PAKT FÜR AUSBILDUNG UND FACHKRÄF-TENACHWUCHS IN DEUTSCHLAND

#### Moritz Mustermann

geboren am 13. August 1982 in Musterstadt

hat in der Zeit vom......................... bis.........................

bei dem Unternehmen..................................................

an der **Einstiegsqualifizierung**

Wirtschaft und Verwaltung – Büroassistenz

teilgenommen.

Während dieser Zeit wurde er/sie auf der Grundlage eines mit der IHK abgestimmten Konzeptes fachlich qualifiziert.

Inhalte der Einstiegsqualifizierung:

- $Product\{\text{ }$  und Dienstleistungsangebot
- Organisation des Arbeitsplatzes
- Bürowirtschaftliche Abläufe
- Informationsmanagement und Datenschutz
- Informationsverarbeitung

Die Tätigkeiten der Einstiegsqualifizierung entsprechen Teilen der Berufsausbildung im Beruf Kaufmann/Kauffrau für Büromanagement. Bei einer anschließenden Ausbildung in diesen Berufen ist eine Anrechnung von bis zu sechs Monaten möglich. Einstiegsqualifizierungen gem. § 54a SGB III sind im Deutschen und Europäischen Qualifikationsrahmen dem Niveau 2 zugeordnet.

Musterstadt, den

Industrie- und Handelskammer Musterregion I Musterstadt

Die Geschäftsführung